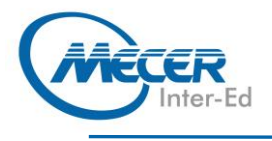

# MS-PL200T00: MICROSOFT POWER **PLATFORM FUNCTIONAL CONSULTANT**

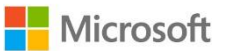

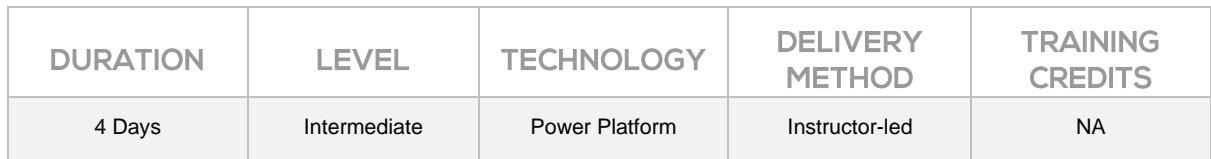

### **INTRODUCTION**

Microsoft Power Platform empowers organizations to automate business processes, develop their own rich app experiences, and connect with customers better and faster. In this course, students will learn to perform discovery, capture requirements, engage subject matter experts and stakeholders, translate requirements, and configure Microsoft Power Platform solutions and apps. They will supplement their learnings with hands-on labs to create application enhancements, custom user experiences, system integrations, data conversions, custom process automation, and custom visualizations. Microsoft Power Platform is comprised of four key products: Power Apps, Power Automate, Power BI, and Power Virtual Agents. In this course, we will cover these four applications in depth, with additional focus on Microsoft Dataverse, AI Builder, connectors, and portals.

# **AUDIENCE PROFILE**

A Microsoft Power Platform Functional Consultant is responsible for creating and configuring apps, automations, and solutions. They act as the liaison between users and the implementation team. The functional consultant promotes utilization of solutions within an organization. The functional consultant may perform discovery, engage subject matter experts and stakeholders, capture requirements, and map requirements to features. They implement components of a solution including application enhancements, custom user experiences, system integrations, data conversions, custom process automation, and simple visualizations.

# **PREREQUISITES**

Learners should start this course already having the following skills:

- Experience as an IT professional or student
- − Working knowledge of the Power Platform and its key components
- A knowledge of the Common Data Service and security concepts

# **COURSE OBJECTIVES**

After completing this course, students will be able to:

- − Work with an organization to gather requirements and implement Power Platform solutions
- − Build model-driven, canvas, and portal apps
- − Create Power Automate flows
- Design a simple chatbot using Power Virtual Agents
- − Analyse data using Power BI visualizations and dashboards

# **COURSE CONTENT**

#### **Module 1: Introduction to the Power Platform**

This module will provide the learner with background about the Power Platform and its 4 key components: Power Apps, Power Automate, Power BI, and Power Virtual Agents.

### Lessons

− Power Platform Overview Lab: Validate lab environment After completing this module, students will be able to:

− Identify the key components of the Power Platform

**Module 2: Work with Dataverse**

In this module, students will learn about creating a data model in Microsoft Dataverse, including importing data, using tabular reporting options, and configuring security. They will also learn about creating easy AI with AI Builder. Lessons

- Work with tables
- Understand data types and behaviour
- Configure security settings Lab: Create an app
- Lab: Create tables and columns
- Lab: Create relationships
- Lab: Additional table settings

After completing this module, students will be able to:

- − Understand tables, columns, rows, and relationships
- − Configure a data model in
- Dataverse − Work in an environment within the Microsoft Power Platform
	- admin centre

#### **Module 3: Make model-driven apps with Power Apps**

In this module, students will learn the business value of Power Apps model-driven apps. They will then learn to how to configure and

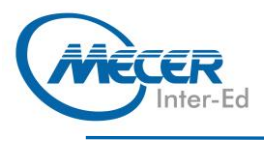

design them, including user experience considerations. Lessons

- − Building blocks of modeldriven apps
- Design model-driven apps

− Forms and views

Lab: Modify views

Lab: Modify forms

Lab: App designer

After completing this module, students will be able to:

- − Connect to data in Power Apps
- − Build a Power Apps modeldriven app
- Design an application user experience

#### **Module 4: Make canvas apps with Power Apps**

In this module, students will learn the business value of Power Apps canvas apps. They will then learn to how to configure and design them, including user experience considerations.

Lessons

- − Power Apps studio
- Canvas apps capabilities
- User experience
- Lab: Build a canvas app

Lab: Work with data and services Lab: User experience

After completing this module, students will be able to:

- Build a Power Apps canvas app
- Configure user experience in a canvas app
- Understand the building blocks of a canvas app

#### **Module 5: Make portals with Power Apps**

In this module, students will learn the business value of Power Apps portals. They will then learn to how to access Dataverse data in a portal and how portal authentication works.

Lessons

- − Power Apps portals architecture
- − Access Microsoft Dataverse in your portal
- − Authentication and user management

After completing this module, students will be able to:

- − Understand how to use
- Dataverse data in a portal − Recognize types of Power Apps portals for different
- audiences − Register users for portal access

**Module 6: Introduction to automation**

In this module, students will learn about business rules and when they can be used. Students will also get an overview of Power Automate.

- Lessons
	- − Business rules
	- − Power Automate overview
- Lab: Configure a new business rule
- Lab: Create security roles
- Lab: Create users

Lab: Advanced business rules After completing this module, students will be able to:

- − Create users and grant security roles
- Create and configure security roles
- − Create and configure advanced business rules

#### **Module 7: Build Power Automate cloud flows**

In this module, students will learn the fundamentals of cloud flows, including triggers and flows. They will create two flows, including an approval flow.

Lessons

- Fundamentals of cloud flows
- **Triggers**
- − Actions
- Lab: Create a flow
- Lab: Build an approval flow
- After completing this module,
- students will be able to:
- − Create cloud flows
- Understand the fundamentals of cloud flows
- Use triggers and actions

#### **Module 8: Build Power Automate desktop flows**

In this module, students will learn what desktop flows are and how they are created. Students will also learn how desktop flows are used and how to use process advisor to better understand places to streamline workflows. Lessons

- − Build desktop flows
- − Use desktop flows
- − Process advisor

After completing this module, students will be able to:

- Understand the value of
- desktop flows − Identify when to use desktop
- flows and how process advisor can help

#### **Module 9: Build business process flows**

In this module, students will learn the value of business process flows and how to use the business process flow designer. They will also practice building business process flows and learn how they can be automated.

# **COURSE OUTLINE**

#### Lessons

- Why use business process flows
- Using business process flow designer
- − Automating your business process flow

Lab: Build a branching business process flow

Lab: Build a business process flow After completing this module, students will be able to:

- − Create business process flows
- Use the business process flow designer
- − Know how to add automation to a business process flow

#### **Module 10: Build chatbots with Power Virtual Agents**

In this module, students will learn how to automate customer interactions with a chatbot using Power Virtual Agents. Lessons

- − Create a chatbot
- − Configure topics
- − Automate and integrate
- − Configure entities
- − Test and publish chatbots
- Lab: Build a chatbot After completing this module,

students will be able to:

- − Create a chatbot
- − Include a flow in a chatbot
- Create topics and entities

#### **Module 11: Analyse data with Power Bi**

In this module, students will learn how to work with Power BI Desktop and Power BI Service to analyse data and create visualizations. Lessons

- Use tabular reporting options in Dataverse
- Use charts and dashboards in **Dataverse**
- Get started with Power BI
- − Model data in Power BI

After completing this module, students will be able to: − Create visualizations − Consume data in Power BI − Export data visualizations for

**Module 12: Putting it all together** In this module, students will learn how the concepts of this course pull together and how to use functional consultant skills on Microsoft Power Platform engagements. They will also learn how solutions are used in Microsoft Power Platform and will be introduced to AI Builder.

stakeholders

Using solutions

Lessons

− Create visualizations and dashboards − Publish and share in Power BI

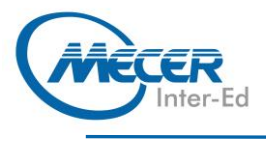

- − AI Builder − Consultant skills Lab: Build charts Lab: Build dashboards Lab: Build delete data Lab: Build a Word template Lab: Build an Excel template
- Lab: Duplicate detection Lab: Import data Lab: Export data After completing this module, students will be able to: − Understand how the concepts of this course work together
- **COURSE OUTLINE** 
	- Manage solutions in Microsoft Power Platform
	- − Use AI Builder to create and manage models
	- − Apply functional consultant skills

# **ASSOCIATED CERTIFICATIONS & EXAM**

This course will prepare delegates to write the PL-200: Microsoft Power Platform Functional Consultant exam.